# Chapter 7

#### Visible surface detection methods

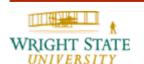

Generally, any procedure that eliminates those portions of a picture that are either inside or outside of a specified region of space is referred to as a **clipping algorithm** or simply **clipping**. Usually a clipping region is a rectangle, although we could use any shape for a clipping application.

The most common application of clipping is in the viewing pipeline, where clipping is applied to extract a designated portion of a scene (either two-dimensional or three-dimensional) for display on an output device. Clipping methods are also used to anti-alias object boundaries, to construct objects using solid-modeling methods, to manage multi-window environments, etc.

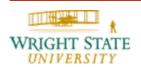

Clipping algorithms are applied in two-dimensional viewing procedures to identify those parts of a picture that are within the clipping window (i.e. viewport). Everything outside the clipping window is then eliminated from the scene description that is transferred to the output device for display. An efficient implementation of clipping in the viewing pipeline is to apply the algorithms to the normalized boundaries of the clipping window. This reduces calculations, because all geometric and viewing transformation matrices can be concatenated and applied to a scene description before clipping is carried out. The clipped scene can then be transferred to screen coordinates for final processing.

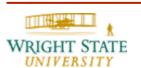

### **Pipelines**

Graphics hardware uses a pipelined approach to process vertices and convert primitives into the final image. The pipeline basically involves the following steps:

- Modeling
- Geometry Processing
- Rasterization
- Fragment Processing

### Modeling

The conversion of analog (real world) objects into discrete data

i.e. creating vertices and connectivity via range scanning

The design of a complex structure from simpler primitives

i.e. architecture and engineering designs

Done Offline

We will ignore this step for now

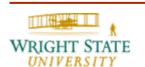

Application programmer pipes modeling output into...

## **Geometry Processing**

- Animate objects
- Move objects into camera space
- Project objects into device coordinates
- Clip objects external to viewing window

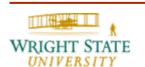

#### Rasterization

- Conversion of geometry in device coordinates into fragments (or pixels) in screen coordinates
- After this step there is no notion of a "polygon", just fragments

## **Fragment Processing**

- Texture lookups
- Coloring
- Programmable GPU steps

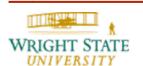

### These last 3 steps need to be FAST

- Developed 20-40 years ago... but little has changed
- Efficient memory use speeds things up
  - Cache, cache, cache
- Integers and bit ops over floating point
- Fewer bits usually faster
  - float over double, half over float
- Parallel processing

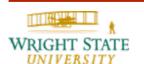

### Rasterization is very expensive

- More or less linear w/ number of fragments created
- Consists of adds, rounding and logic branches per pixel
- Only rasterize objects that are in viewable region

A few operations now needed to remove invisible onjects saves many later.

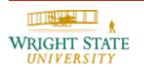

## **Geometry Processing**

- Apply modelview and projection matrix.
- Not all primitives map to inside window
  - Cull those that are completely outside
  - Clip those that are partially inside
- 2D vs. 3D
  - Projection plane v. projection cube
  - Clipping can occur in either space
  - Choice of visible surface algorithm used forces one or the other

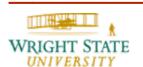

Clipping algorithms are available for basic primitives used in computer graphics, such as

- Point clipping
- Line clipping (straight-line segments)
- Fill-area clipping (polygons)
- Curve clipping
- Text clipping

In the following, we will assume that the clipping region is a rectangular window with boundary edges at  $x_{min}$ ,  $x_{max}$ ,  $y_{min}$ , and  $y_{max}$ .

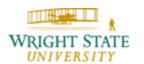

# 7.2 Point clipping

Since the projection of a point P results in coordinates (x, y), we can easily identify the necessary equations for a clipping algorithm:

$$x_{min} < X < x_{max}, y_{min} < Y < y_{max}$$

Point clipping can be useful for particle systems, such as smoke simulation or cloud modeling.

## Line clipping against rectangles

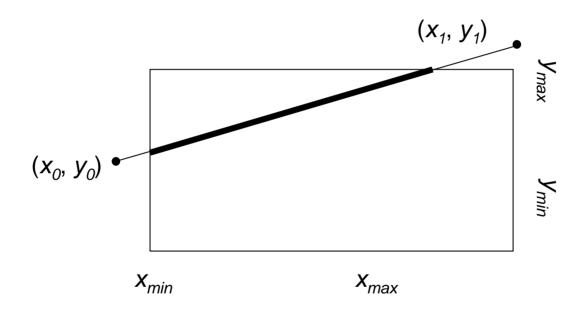

**The problem**: Given a set of 2D lines or polygons and a window, clip the lines or polygons to their regions that are *inside* the window.

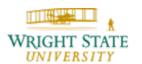

### **Direct approach**

Clip a line against 1 edge of a square

### Similar Triangles

- -A/B = C/D
- Which do we know?

$$- B = (y_1 - y_2)$$

$$- D = (x_1 - x_2)$$

$$-A = (y_1 - y_{max})$$

$$-C = AD/B$$

$$-(x', y') = (x_1 + C, y_{max})$$

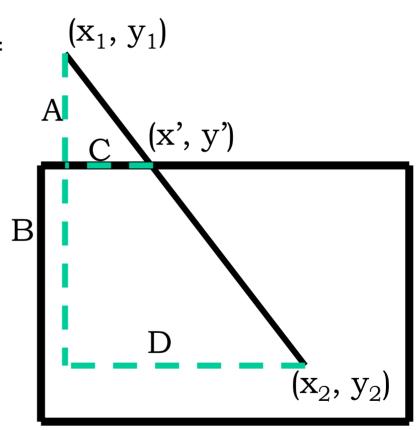

- Similarly handled for the other cases
- Extends easily to 3D
- EXPENSIVE! (below for 2D)
  - 4 floating point additions/subtractions
  - 2 floating point multiplications
  - 1 floating point div
  - 4 times (for each edge!)
- We need to save ourselves some operations

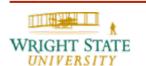

## **Possible Configurations**

- Both endpoints are inside the region (line AB)
  - No clipping necessary
- One endpoint in, one out (line F
   CD)
  - Clip at intersection point
- Both endpoints outside the region:
  - No intersection (lines *EF*, *GH*)
  - Line intersects the region (line IJ)
    - Clip line at both intersection points

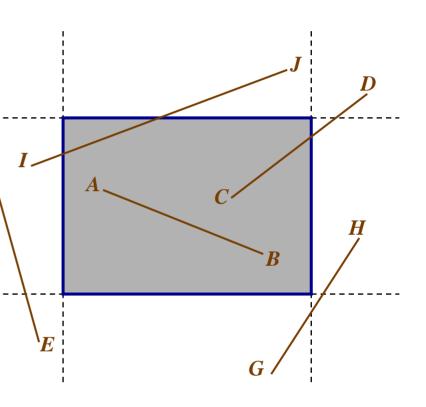

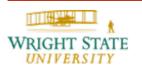

#### Cohen-Sutherland

#### Basic algorithm:

- Accept (and draw) lines that have both endpoints inside the region
- Reject (and don't draw) lines that have both endpoints less than x<sub>min</sub> or y<sub>min</sub> or greater than x<sub>max</sub> or y<sub>max</sub>
- Clip the remaining lines at a region boundary and repeat steps 1 and 2 on the clipped Trivially reject line segments

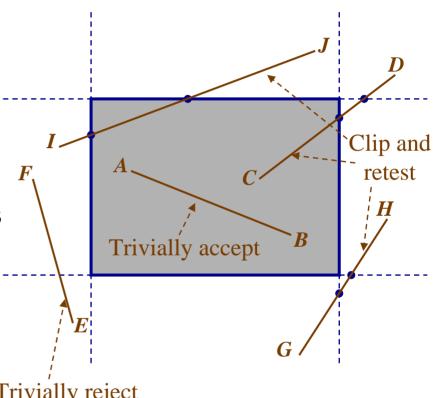

Assign 4-bit code to each endpoint corresponding to its

position relative to region:

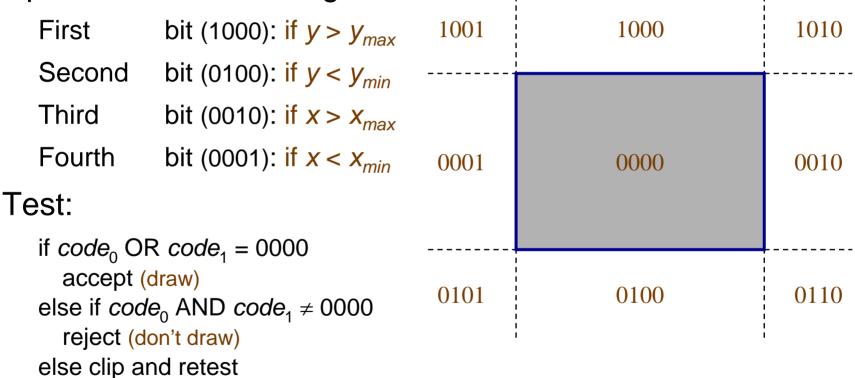

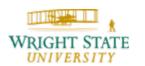

#### Intersection algorithm:

```
if code_0 \neq 0000 then code = code_0
                          code = code_1
else
dx = x_1 - x_0; dy = y_1 - y_0
                                                                                                     (x_1, y_1)
if code AND 1000 then begin // y<sub>max</sub>
      x = x_0 + dx * (y_{max} - y_0) / dy; y = y_{max}
                                                                                    (x, y)
end
else if code AND 0100 then begin // y<sub>min</sub>
                                                                                                          y_{max}
      x = x_0 + dx * (y_{min} - y_0) / dy; y = y_{min}
end
else if code AND 0010 then begin // x<sub>max</sub>
                                                                                          dx
                                                                        (x_0, y_0)
      y = y_0 + dy * (x_{max} - x_0) / dx; x = x_{max}
end
else begin
      y = y_0 + dy * (x_{min} - x_0) / dx; x = x_{min}
                                                                                                          y_{min}
end
                                                                                                   x_{max}
                                                                  x_{min}
if code = code_0 then begin x_0 = x; y_0 = y; end
            begin x_1 = x; y_1 = y; end
else
```

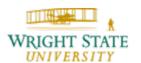

 $\mathbf{X}$ 

y

dy

Code

dx

# 7.3 Line clipping

### Intersection algorithm:

```
if code_0 \neq 0000 then code = code_0
                        code = code_1
else
dx = x_1 - x_0; dy = y_1 - y_0
if code AND 1000 then begin // y<sub>max</sub>
      x = x_0 + dx * (y_{max} - y_0) / dy; y = y_{max}
end
else if code AND 0100 then begin // y<sub>min</sub>
     x = x_0 + dx * (y_{min} - y_0) / dy, y = y_{min}
end
else if code AND 0010 then begin //x_{max}
      y = y_0 + dy * (x_{max} - x_0) / dx; x = x_{max}
end
else begin
      y = y_0 + dy * (x_{min} - x_0) / dx; x = x_{min}
end
if code = code_0 then begin x_0 = x; y_0 = y; end
else
                        begin x_1 = x; y_1 = y; end
```

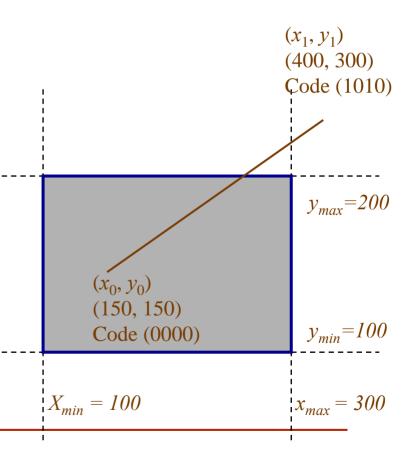

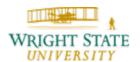

dy

 $\mathbf{X}$ 

y

 $(x_1, y_1)$ 

(400, 300)

Code (1010)

 $y_{max}=200$ 

Code

dx

# 7.3 Line clipping

### Intersection algorithm:

```
if code_0 \neq 0000 then code = code_0
                         code = code_1
else
dx = x_1 - x_0; dy = y_1 - y_0
if code AND 1000 then begin // y<sub>max</sub>
      x = x_0 + dx * (y_{max} - y_0) / dy; y = y_{max}
end
else if code AND 0100 then begin // y<sub>min</sub>
     x = x_0 + dx * (y_{min} - y_0) / dy, y = y_{min}
end
else if code AND 0010 then begin //x_{max}
      y = y_0 + dy * (x_{max} - x_0) / dx; x = x_{max}
end
                                                                       (x_0, y_0)
else begin
      y = y_0 + dy * (x_{min} - x_0) / dx; x = x_{min}
                                                                       (150, 150)
                                                                       Code (0000)
end
if code = code_0 then begin x_0 = x; y_0 = y; end
else
                        begin x_1 = x; y_1 = y; end
                                                                |X_{min}| = 100
```

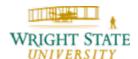

 $x_{max} = 300$ 

### Intersection algorithm:

```
if code_0 \neq 0000 then code = code_0
else code = code_1
```

$$dx = x_1 - x_0$$
;  $dy = y_1 - y_0$   
if code AND 1000 then begin //  $y_{max}$   
 $x = x_0 + dx * (y_{max} - y_0) / dy$ ;  $y = y_{max}$   
end

$$x = x_0 + dx * (y_{min} - y_0) / dy$$
,  $y = y_{min}$ 

end

else if code AND 0010 then begin 
$$// x_{max}$$

$$y = y_0 + dy * (x_{max} - x_0) / dx; x = x_{max}$$

end

$$y = y_0 + dy * (x_{min} - x_0) / dx$$
,  $x = x_{min}$ 

end

if 
$$code = code_0$$
 then begin  $x_0 = x$ ;  $y_0 = y$ ; end else begin  $x_1 = x$ ;  $y_1 = y$ ; end

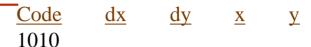

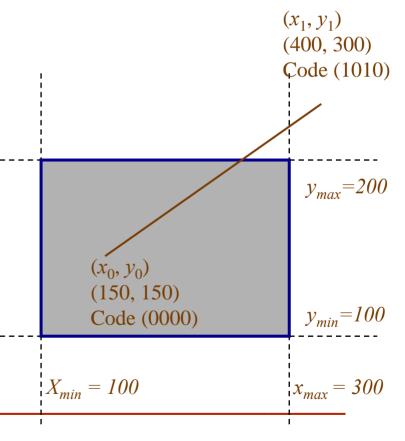

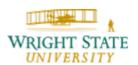

### Intersection algorithm:

```
if code_0 \neq 0000 then code = code_0
else code = code_1
```

```
dx = x_1 - x_0; dy = y_1 - y_0

if code AND 1000 then begin // y_{max}

x = x_0 + dx * (y_{max} - y_0) / dy; y = y_{max}

end

else if code AND 0100 then begin // y_{min}

x = x_0 + dx * (y_{min} - y_0) / dy; y = y_{min}

end

else if code AND 0010 then begin // x_{max}

y = y_0 + dy * (x_{max} - x_0) / dx; x = x_{max}

end

else begin // x_{min}

y = y_0 + dy * (x_{min} - x_0) / dx; x = x_{min}

end
```

if 
$$code = code_0$$
 then begin  $x_0 = x$ ;  $y_0 = y$ ; end else begin  $x_1 = x$ ;  $y_1 = y$ ; end

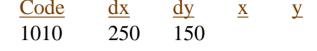

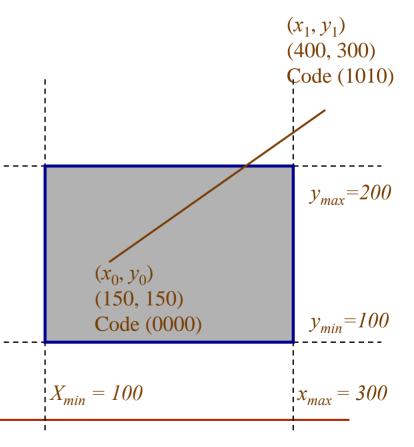

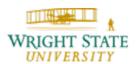

### Intersection algorithm:

```
\begin{array}{cccc}
\underline{\text{Code}} & \underline{\text{dx}} & \underline{\text{dy}} & \underline{\text{x}} & \underline{\text{y}} \\
1010 & 250 & 150
\end{array}
```

```
if code_0 \neq 0000 then code = code_0
                        code = code_1
else
dx = x_1 - x_0; dy = y_1 - y_0
if code AND 1000 then begin // y_{max}
     x = x_0 + dx * (y_{max} - y_0) / dy; y = y_{max}
end
else if code AND 0100 then begin // y<sub>min</sub>
     x = x_0 + dx * (y_{min} - y_0) / dy, y = y_{min}
end
else if code AND 0010 then begin //x_{max}
      y = y_0 + dy * (x_{max} - x_0) / dx; x = x_{max}
end
else begin
      y = y_0 + dy * (x_{min} - x_0) / dx; x = x_{min}
end
if code = code_0 then begin x_0 = x; y_0 = y; end
else
                       begin x_1 = x; y_1 = y; end
```

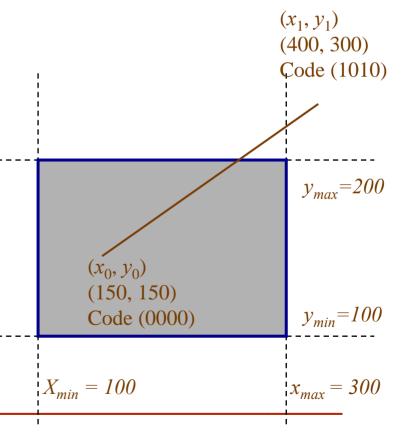

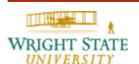

### Intersection algorithm:

```
if code_0 \neq 0000 then code = code_0 else code = code_1
```

$$dx = x_1 - x_0$$
;  $dy = y_1 - y_0$   
if code AND 1000 then begin //  $y_{max}$   
 $x = x_0 + dx * (y_{max} - y_0) / dy$ ;  $y = y_{max}$   
end

else if code AND 0100 then begin //  $y_{min}$ 

$$x = x_0 + dx * (y_{min} - y_0) / dy; y = y_{min}$$

end

else if code AND 0010 then begin  $// x_{max}$ 

$$y = y_0 + dy * (x_{max} - x_0) / dx; x = x_{max}$$

end

$$y = y_0 + dy * (x_{min} - x_0) / dx$$
,  $x = x_{min}$ 

end

if 
$$code = code_0$$
 then begin  $x_0 = x$ ;  $y_0 = y$ ; end else begin  $x_1 = x$ ;  $y_1 = y$ ; end

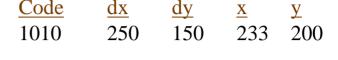

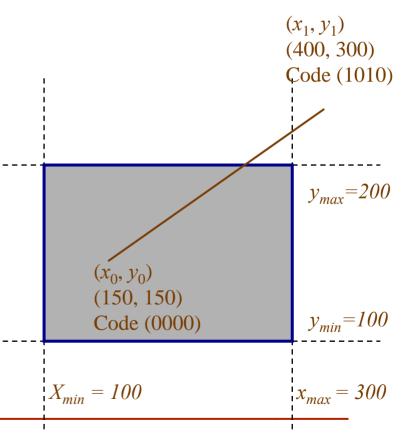

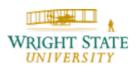

### Intersection algorithm:

```
\frac{\text{Code}}{1010} \frac{\text{dx}}{250} \frac{\text{dy}}{150} \frac{\text{x}}{233} \frac{\text{y}}{200}
```

```
if code_0 \neq 0000 then code = code_0
                        code = code_1
else
dx = x_1 - x_0; dy = y_1 - y_0
if code AND 1000 then begin // y<sub>max</sub>
      x = x_0 + dx * (y_{max} - y_0) / dy; y = y_{max}
end
else if code AND 0100 then begin // y<sub>min</sub>
     x = x_0 + dx * (y_{min} - y_0) / dy, y = y_{min}
end
else if code AND 0010 then begin //x_{max}
      y = y_0 + dy * (x_{max} - x_0) / dx; x = x_{max}
end
else begin
      y = y_0 + dy * (x_{min} - x_0) / dx; x = x_{min}
end
if code = code_0 then begin x_0 = x; y_0 = y; end
else
                        begin x_1 = x; y_1 = y; end
```

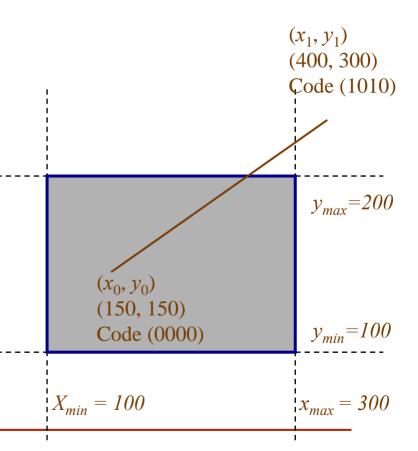

### Intersection algorithm:

```
        Code
        dx
        dy
        x
        y

        1010
        250
        150
        233
        200
```

```
if code_0 \neq 0000 then code = code_0
                        code = code_1
else
dx = x_1 - x_0; dy = y_1 - y_0
if code AND 1000 then begin // y<sub>max</sub>
     x = x_0 + dx * (y_{max} - y_0) / dy; y = y_{max}
end
else if code AND 0100 then begin // y<sub>min</sub>
     x = x_0 + dx * (y_{min} - y_0) / dy, y = y_{min}
end
else if code AND 0010 then begin //x_{max}
      y = y_0 + dy * (x_{max} - x_0) / dx; x = x_{max}
end
else begin
      y = y_0 + dy * (x_{min} - x_0) / dx; x = x_{min}
end
if code = code_0 then begin x_0 = x; y_0 = y; end
else begin x_1 = x; y_1 = y; end
```

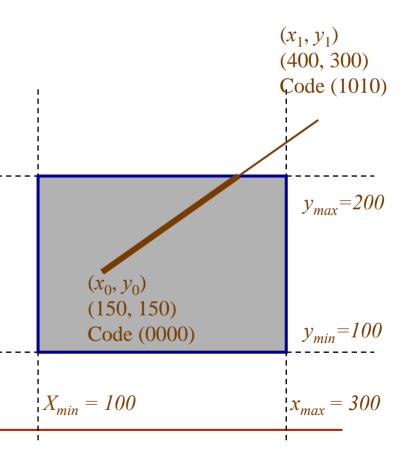

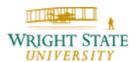

### **Cohen-Sutherland algorithm: summary**

- Choose an endpoint outside the clipping region
- Using a consistent ordering (top to bottom, left to right) find a clipping border the line intersects
- Discard the portion of the line from the endpoint to the intersection point
- Set the new line to have as endpoints the new intersection point and the other original endpoint
- You may need to run this several times on a single line (e.g., a line that crosses multiple clip boundaries)

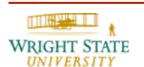

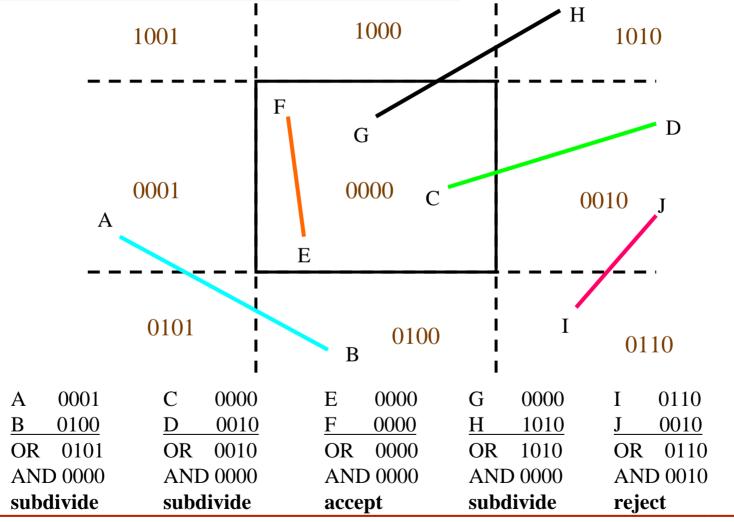

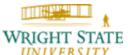

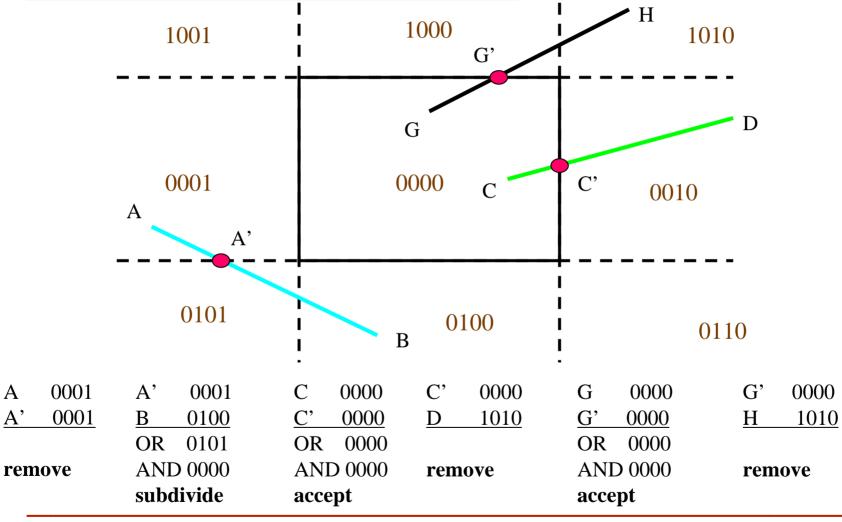

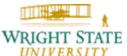

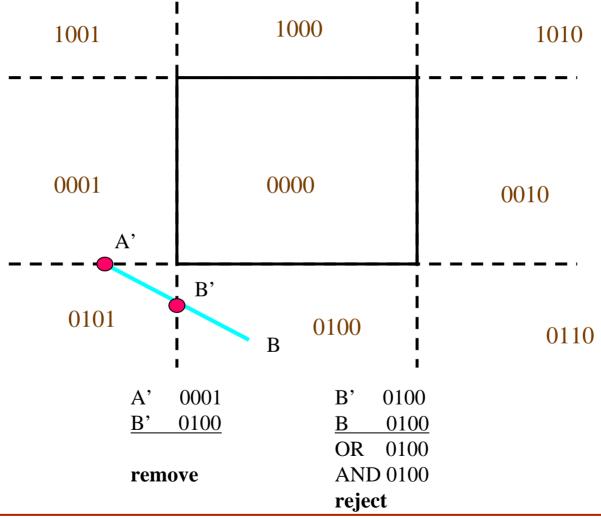

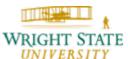

## Liang-Barsky line clipping

To achieve faster clipping, we should do a little more testing before we actually compute the intersection.

Parametric definition of a line:

• 
$$X = X_1 + U \triangle X$$

• 
$$y = y_1 + u \triangle y$$

• 
$$\triangle x = (x_2 - x_1), \ \triangle y = (y_2 - y_1), \ 0 \le u \le 1$$

Goal: find range of u for which x and y *both* inside the viewing window

## Liang-Barsky line clipping (continued)

Mathematically, we need to find values for u that fulfill the following inequalities:

$$x_{min} \le x_1 + u \Delta x \le x_{max}$$
$$y_{min} \le y_1 + u \Delta y \le y_{max}$$

### This can be rearranged to:

$$1: u \cdot (-\Delta x) \le (x_1 - x_{min})$$

2: 
$$u \cdot (\Delta x) \leq (x_{max} - x_1)$$

3: 
$$u \cdot (-\Delta y) \le (y_1 - y_{min})$$

**4**: 
$$u \cdot (\Delta y) \leq (y_{max} - y_1)$$

Or in general:  $u \cdot (p_k) \le (q_k)$ 

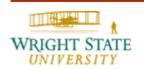

#### Liang-Barsky line clipping (continued)

#### Rules:

 $p_k$  = 0: the line is parallel to boundaries If for that same k,  $q_k$  < 0, it's outside Otherwise it's inside

 $p_k < 0$ : the line starts outside this boundary

$$r_k = q_k/p_k$$
  
 
$$u_1 = \max(0, r_k, u_1)$$

 $p_k > 0$ : the line starts inside the boundary

$$r_k = q_k/p_k$$
  
 $u_2 = min(1, r_k, u_2)$ 

If  $u_1 > u_2$ , the line is completely outside

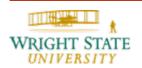

## Liang-Barsky line clipping (continued)

The algorithm also extends to 3D

- Add  $z = z_1 + u \triangle z$  to the parametric description of a line
- Add 2 more p's and q's
- Still only 2 u's (since the line is still a 2-D primitive)

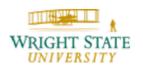

#### Liang-Barsky v. Cohen-Sutherland

- Generally, Liang-Barsky is more efficient
  - Requires only one division
  - Find intersection values for (x,y) only at end
- This depends, however, on the application
- Cohen-Sutherland may be easier to implement

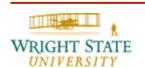

#### Nicholl-Lee-Nicholl line clipping

- This test is most complicated
- Also the fastest
- Only works well for 2D
- Quick overview here

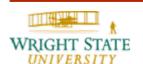

**Nicholl-Lee-Nicholl line clipping** 

Divide the region based on the location of the first point p<sub>1</sub>

- Case 1: p<sub>1</sub> inside
- Case 2: p₁ across edge
- Case 3: p₁ across corner

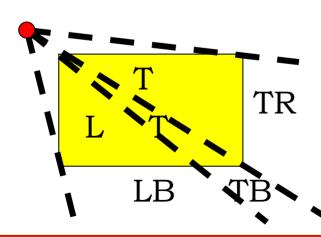

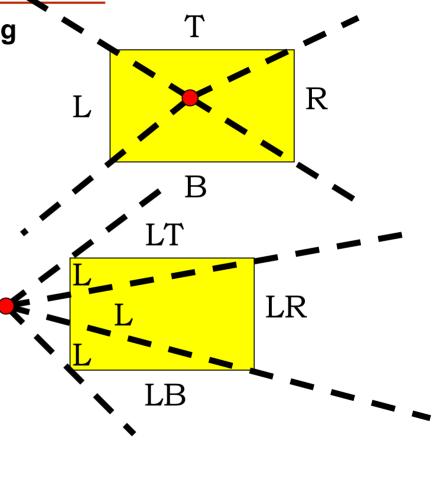

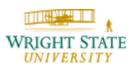

#### **Nicholl-Lee-Nicholl Line Clipping**

- Symmetry handles other cases
- Find slopes of the line and 4 region bounding lines
- Find which region P<sub>2</sub> is in
  - If not in any labeled, the line is discarded
- Subtractions, multiplies and divisions can be carefully used to minimum

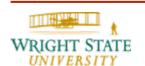

#### A note on redundancy

Why present multiple forms of clipping?

- Why do you learn multiple sorts?
- Not always easy to do the fastest
- The fastest for the general case isn't always the fastest for every specific case
  - Mostly sorted list → bubble sort
- History repeats itself
  - You may need something similar in a different area. Grab the one that maps best.

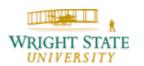

Clipping polygons is more complex than clipping the individual lines

Input: polygon

Output: original polygon, new polygon, or nothing

Since polygons are bounded by line segments, can we

just use line clipping?

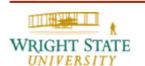

Why can't we just clip the lines of a polygon?

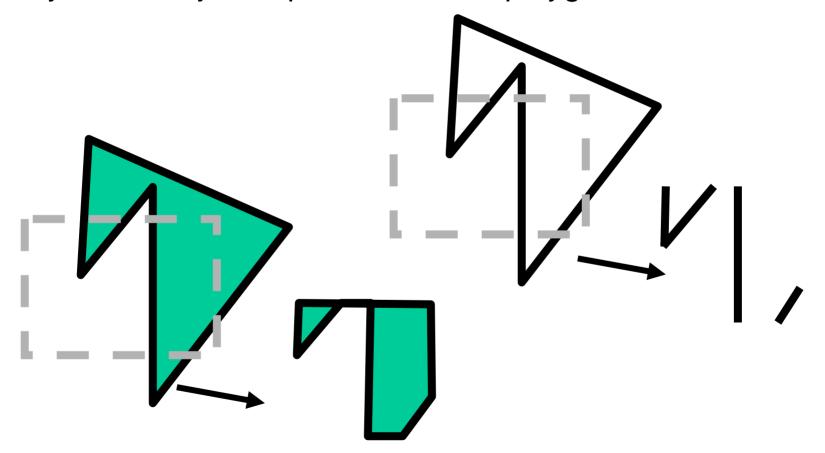

#### Why Is Clipping Hard?

What happens to a triangle during clipping?

Possible outcomes:

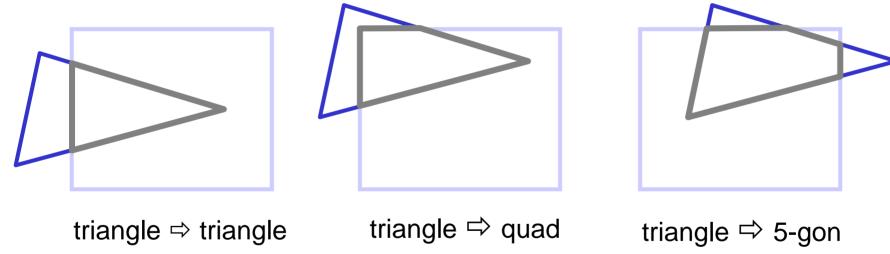

How many sides can a clipped triangle have?

#### How many sides?

Seven...

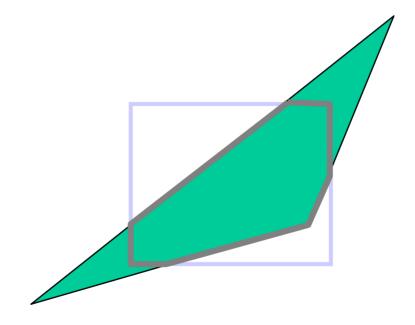

#### Why Is Clipping Hard?

A really tough case:

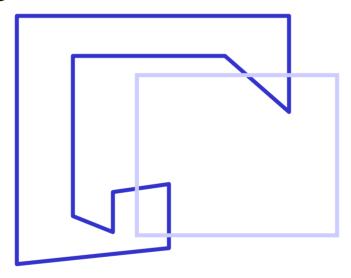

#### Why Is Clipping Hard?

A really tough case:

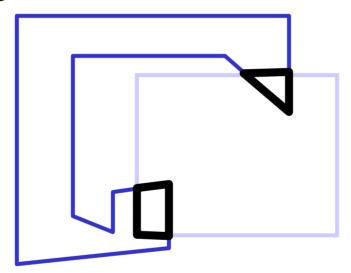

concave polygon ⇒ multiple polygons

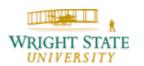

Sutherland-Hodgeman algorithm (A divide-and-conquer strategy)

- Polygons can be clipped against each edge of the window one at a time. Edge intersections, if any, are easy to find since the x or y coordinates are already known.
- Vertices which are kept after clipping against one window edge are saved for clipping against the remaining edges.
- Note that the number of vertices usually changes and will often increases.

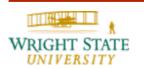

Clipping A Polygon Step by Step: Right Clip **Boundary Bottom Clip Boundary Top Clip Boundary Left Clip Boundary** 7

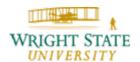

#### **Sutherland-Hodgeman Algorithm**

Note the difference between this strategy and the Cohen-Sutherland algorithm for clipping a line: the polygon clipper clips against each window edge in succession, whereas the line clipper is a recursive algorithm.

Given a polygon with n vertices,  $v_1, v_2, ..., v_n$ , the algorithm clips the polygon against a single, infinite clip edge and outputs another series of vertices defining the clipped polygon. In the next pass, the partially clipped polygon is then clipped against the second clip edge, and so on. Let us consider the polygon edge from vertex  $v_i$  to vertex  $v_{i+1}$ . Assuming that the start point  $v_i$  has been dealt with in the previous iteration, four cases will appear.

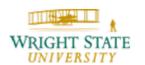

**Boundary** 

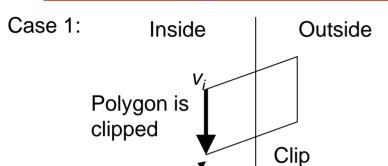

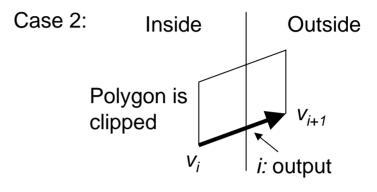

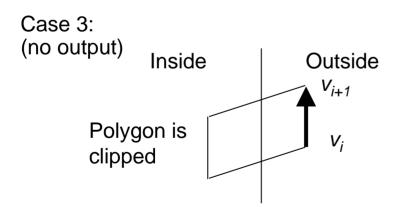

 $V_{i+1}$ : output

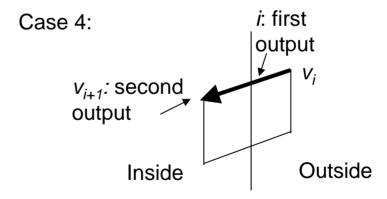

#### **Sutherland-Hodgeman Clipping**

#### Four cases:

- s inside plane and p inside plane
  - Add p to output
  - Note: s has already been added
- s inside plane and p outside plane
  - Find intersection point *i*
  - Add i to output
- s outside plane and p outside plane
  - Add nothing
- s outside plane and p inside plane
  - Find intersection point i
  - Add i to output, followed by p

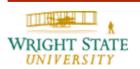

#### Point-to-Plane test

#### Point-to-Plane test

A very general test to determine if a point p is "inside" a plane P, defined by q and n:

$$(p - q) \bullet n < 0$$
:  $p \text{ inside } P$ 

$$(p - q) \cdot n = 0$$
:  $p \text{ on } P$ 

$$(p - q) \bullet n > 0$$
:  $p$  outside  $P$ 

Remember:  $p \cdot n = |p| |n| \cos(q)$ 

 $\theta$  = angle between p and n

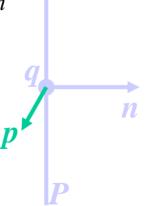

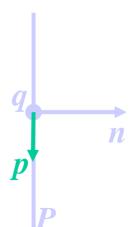

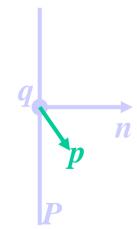

# Finding Line-Plane Intersections

Edge intersects plane P where E(t) is on P

q is a point on P

n is normal to P

$$(\boldsymbol{L}(t) - \boldsymbol{q}) \cdot \boldsymbol{n} = 0$$

$$t = [(q - L_0) \cdot n] / [(L_1 - L_0) \cdot n]$$

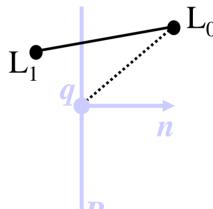

The intersection point i = L(t) for this value of t.

An example for the polygon clipping

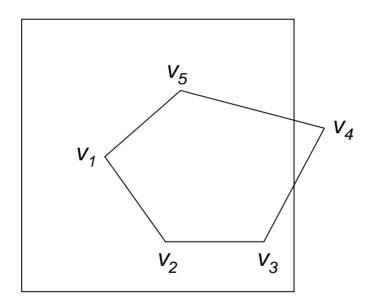

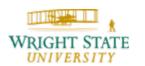

As we said, the Sutherland-Hodgeman algorithm clips the polygon against one clipping edge at a time. We start with the right edge of the clip rectangle. In order to clip the polygon against the line, each edge of the polygon have to be considered. Starting with the edge, represented by a pair of vertices,  $v_5v_1$ :

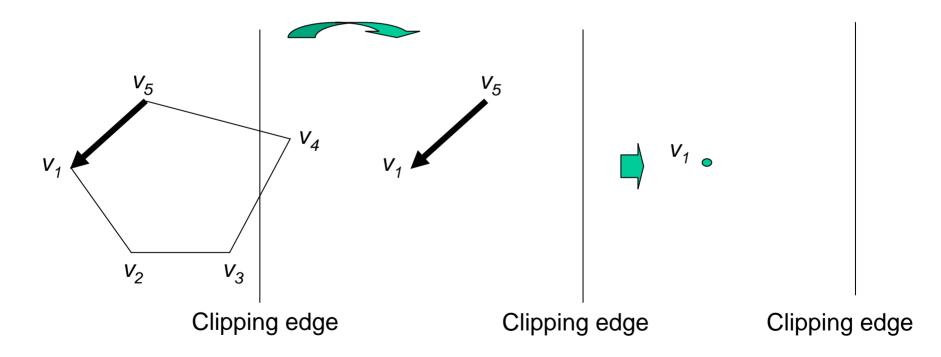

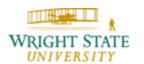

Now  $v_1v_2$ :

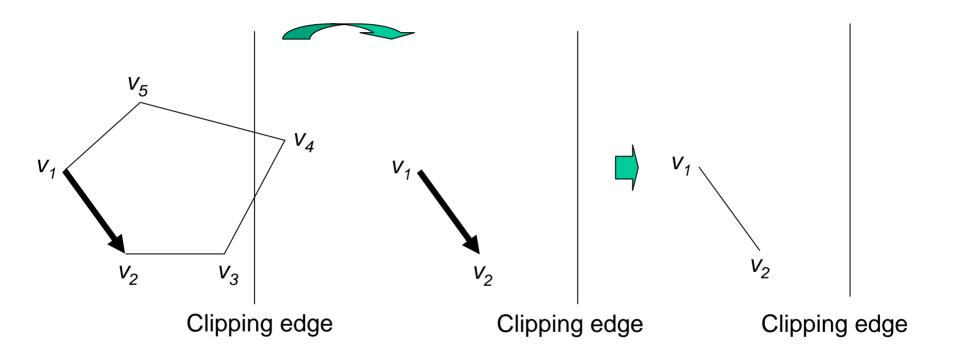

Now  $v_2v_3$ :

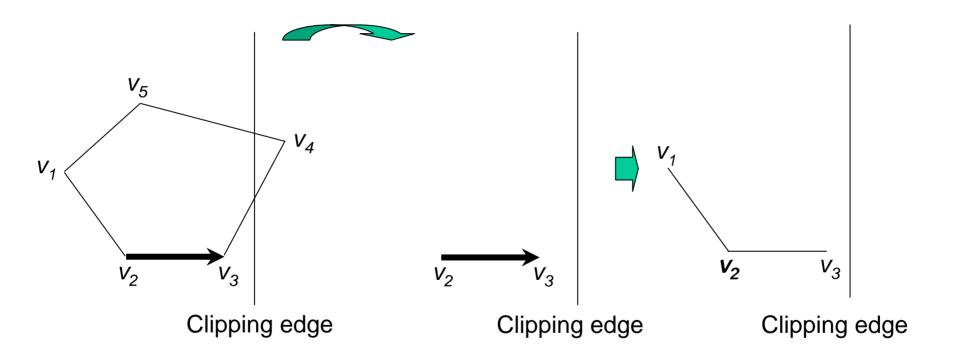

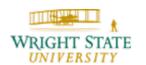

Now  $V_3V_4$ :

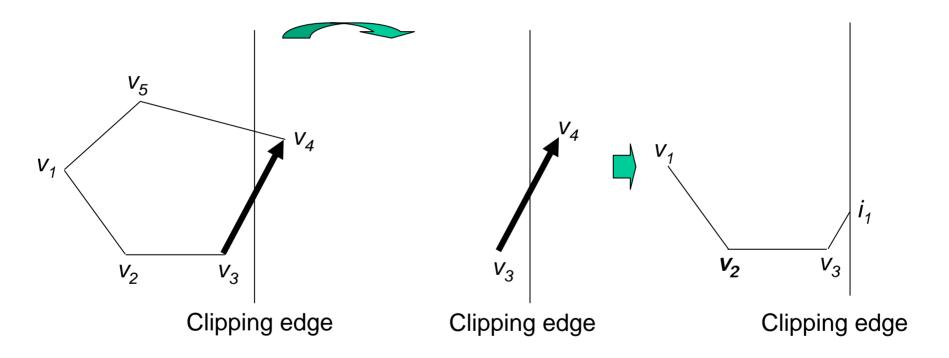

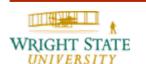

Now  $V_4V_5$ :

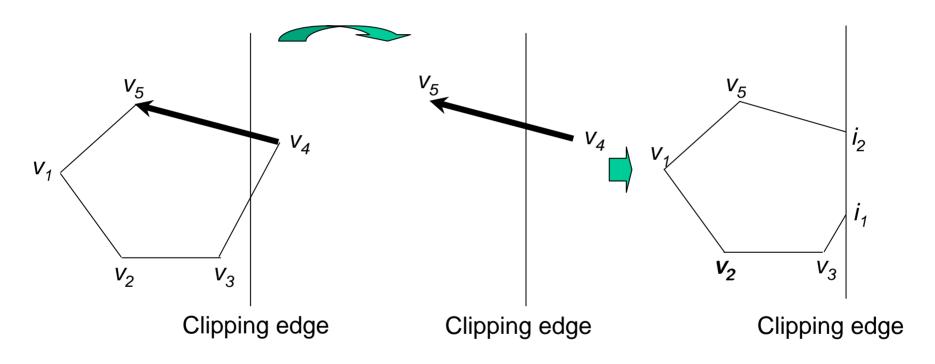

After these, we have to clip the polygon against the other three edges of the window in a similar way.

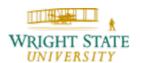

#### **Problem with Sutherland-Hodgeman**

Concavities can end up linked:

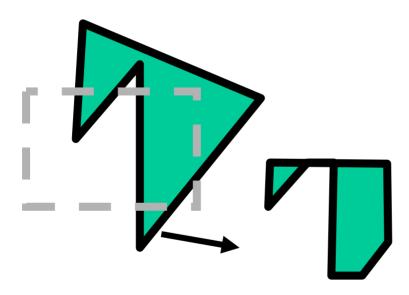

Weiler-Atherton creates separate polygons cases like this.

#### **Weiler-Atherton Polygon Clipping**

To find the edges for a clipped polygon, we follow a path (either clockwise or counterclockwise) around the fill area that detours along a clipping-window boundary whenever a polygon edge crosses to the outside of that boundary. The direction of a detour at a clipping-window border is the same as the processing direction for the polygon edges.

For a counterclockwise traversal of the polygon vertices, we apply the following **Weiler-Atherton** procedures:

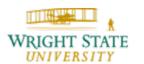

#### Weiler-Atherton Polygon Clipping (continued)

- 1. Process the edges of the polygon in a counterclockwise order until an inside-outside pair of vertices is encountered for one of the clipping boundaries; that is, the first vertex of the polygon edge is inside the clip region and the second vertex is outside the clip region.
- 2. Follow the window boundaries in a counterclockwise direction from the exit-intersection point to another intersection point with the polygon. If this is a previously processed point, proceed to the next step. If this is a new intersection point, continue processing polygon edges in a counterclockwise order until a previously processed vertex is encountered.

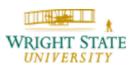

#### Weiler-Atherton Polygon Clipping (continued)

- 3. Form the vertex list for this section of the clipped polygon.
- 4. Return to the exit-intersection point and continue processing the polygon edges in a counterclockwise order.

Note: this may generate more than one polygon!

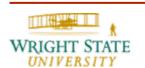

#### Weiler-Atherton Polygon Clipping (continued)

#### Example:

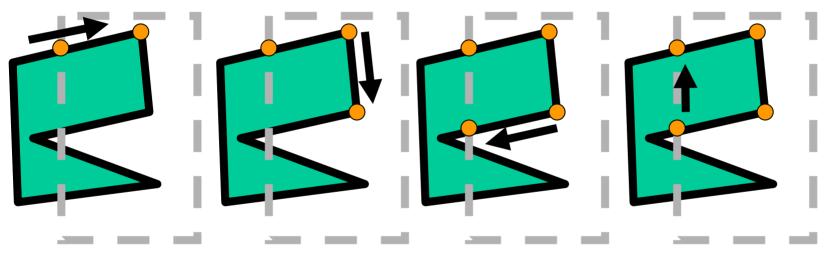

add clip pt. and end pt.

add end pt.

add clip pt. cache old dir.

follow clip edge until

- a) new crossing found
- b) reach pt. already added

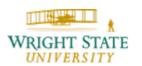

#### Weiler-Atherton Polygon Clipping (continued)

Example (continued)

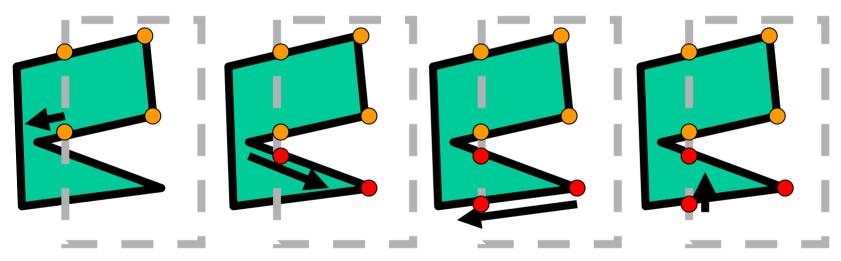

continue from cached location

add clip pt. and end pt.

add clip pt. cache dir.

follow clip edge until

- a) new crossing found
- b) reach pt. already added

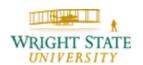

#### Weiler-Atherton Polygon Clipping (continued)

Example (continued)

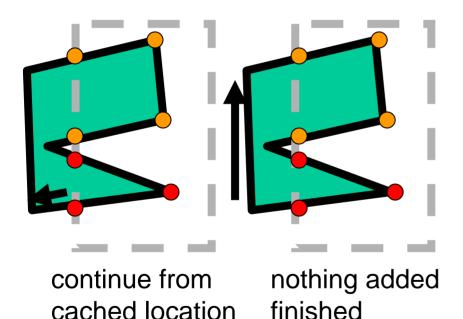

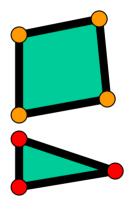

Final result: Two *unconnected* polygons

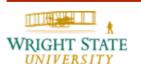

#### Difficulties with Weiler-Atherton polygon clipping

What if the polygon re-crosses edge?

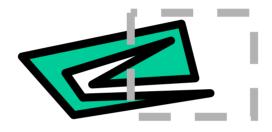

How many "cached" crossings?

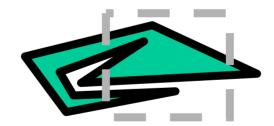

Your geometry step must be able to *create* new polygons instead of 1-in-1-out

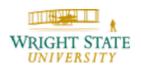

# 7.5 Curve clipping

Areas with curved boundaries can be clipped with methods similar to those discussed in the previous sections. If the objects are approximated with straight-line segments, we use a polygonclipping method. Otherwise, the clipping procedures involve nonlinear equations, and this requires more processing than for objects with linear boundaries.

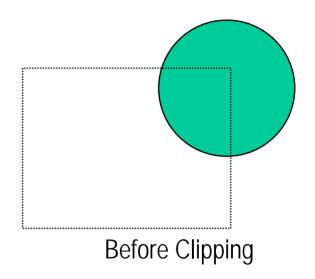

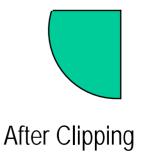

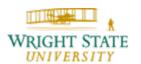

# 7.5 Curve clipping

For a simple accept/reject test, the bounding box can be used. This box (in the 2-D case just a square) describes the maximal extent of the curved object parallel to the coordinate axes. If the bounding box does not intersect with the clipping region, no part of the object is inside. Otherwise, if the bounding box is completely contained by the clipping region, the entire object is going to be inside.

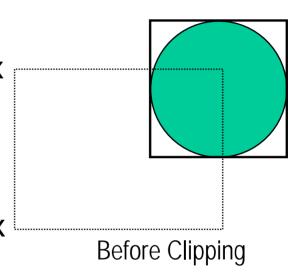

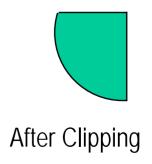

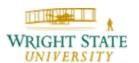

# 7.5 Curve clipping

If the bounding box is partly inside the clipping area we have to do further testing. Similar to polygon clipping, the intersections with the boundaries of the clipping region need to be computed. An intersection calculation involves substituting a clipping-boundary position  $(x_{min}, x_{max}, y_{min}, \text{ and } y_{max})$  in the nonlinear equation for the object boundary and solving for the other coordinate value.

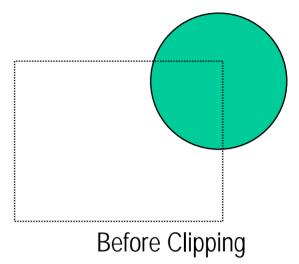

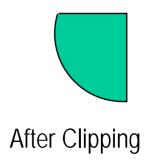

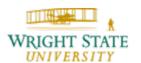

# 7.6 Text Clipping

There are several techniques that can be used to provide text clipping. The simplest method for processing character strings relative to the clipping window is to use the **all-or-none string clipping** strategy. This procedure is implemented by examining the coordinate extent of the text string (bounding box). If the coordinate limits of this bounding box are not entirely within the clipping window, the string is rejected.

Sometimes, only the lower left corner is used for clipping: only if this point is within the clipping region the string is drawn. This, for example, is how OpenGL clips the Bitmap Characters (based on the current raster position).

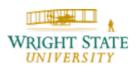

# 7.6 Text Clipping

An alternative is to use the **all-or-none character clipping** strategy. Here we eliminate only those characters that are not completely inside the clipping region. In this case, the coordinate extents of individual characters are compared to the clipping boundaries. Any character that is not completely within the clipping-window boundary is eliminated.

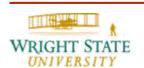

# 7.6 Text Clipping

A third approach to text clipping is to clip the components of individual characters. This provides the most accurate display of clipped character strings, but it requires the most processing. If an individual character overlaps a clipping boundary, we clip off only the parts of the character that are outside the clipping region. Outline character fonts defined with line segments are processed in this way using polygon-clipping algorithms. Characters defined with bitmaps are clipped by comparing the relative position of the individual pixels in the character grid patterns to the borders of the clipping region.

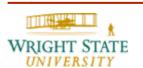

# 7.6 Text Clipping

STRING1 All or none text clipping STRING2 Before Clipping After Clipping STRING1 ING1 All or none character clipping \$TRING3 TRING3 STRING4 STRING4 Before Clipping After Clipping STRING1 TRING1 Clipping individual character Before Clipping After Clipping

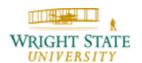

# 7.7 3-D Clipping

- For orthographic projection, view volume is a box.
- For perspective projection, view volume is a *frustrum*.

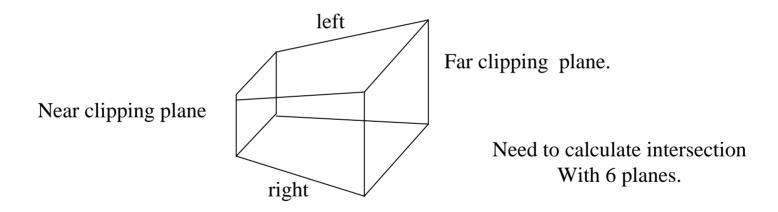

# 7.7 3D Clipping

#### We extend the Cohen-Sutherland algorithm.

- Now 6-bit code instead of 4 bits.
- Trivial acceptance where both endpoint codes are all zero.
- Perform logical AND, reject if non-zero.
- Find intersect with a bounding plane and add the two new lines to the line queue.
- Line-primitive algorithm.

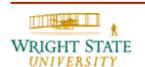

# 7.7 3D Clipping

### **Sutherland-Hodgman Algorithm**

### Four cases of polygon clipping:

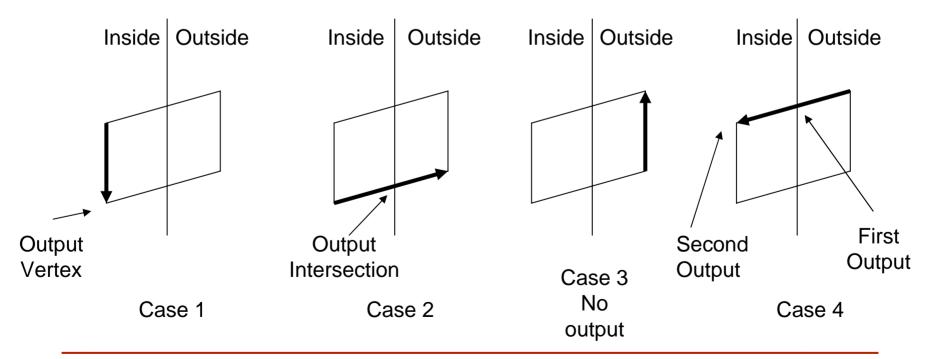

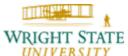

# 7.7 3D Clipping

- Sutherland-Hodgman extends easily to 3D
- Call 'CLIP' procedure 6 times rather than 4
- Polygon-primitive algorithm

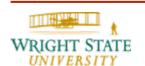

#### **Visibility**

- Given a set of polygons, which is visible at each pixel?
   (in front, etc.). Also called hidden surface removal
- Very large number of different algorithms known. Two main classes:
  - Object precision: computations that operate on primitives
  - Image precision: computations at the pixel level
- All the spaces in the viewing pipeline maintain depth, so we can work in any space
  - World, View and Canonical Screen spaces might be used
  - Depth can be updated on a per-pixel basis as we scan convert polygons or lines

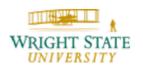

#### **Visibility Issues**

- Efficiency it is slow to overwrite pixels, or scan convert things that cannot be seen
- Accuracy answer should be right, and behave well when the viewpoint moves
- Must have technology that handles large, complex rendering databases
- In many complex worlds, few things are visible
  - How much of the real world can you see at any moment?
- Complexity object precision visibility may generate many small pieces of polygon

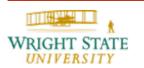

#### Painters Algorithm (Image Precision)

- Algorithm:
  - Choose an order for the polygons based on some choice (e.g. depth to a point on the polygon)
  - Render the polygons in that order, deepest one first
- This renders nearer polygons over further
- Difficulty:
  - works for some important geometries (2.5D - e.g. VLSI)
  - doesn't work in this form for most geometries - need at least better ways of determining ordering

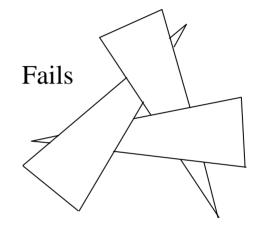

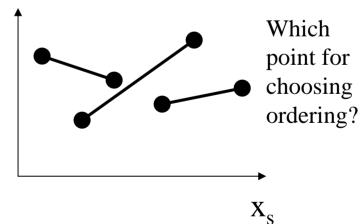

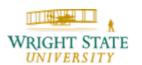

### **Depth Sorting** (Object Precision, in view space)

- An example of a list-priority algorithm
- Sort polygons on depth of some point
- Render from back to front (modifying order on the fly)
- Rendering: For surface S with greatest depth
  - If no overlap in depth with other polygons, scan convert
  - Else, for overlaps in depth, test for overlaps in the image plane
    - If none, scan convert and go to next polygon
  - If S, S' overlap in depth, swap order and try again
  - If S, S' have been swapped already, split and reinsert

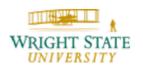

### **Depth Sorting (continued)**

Testing for overlaps: Start drawing when first condition is

met:

x-extents or y-extents do not overlap

S' or

S'

S is behind the plane of S'

S' is in front of the plane of S

S' X

S and S' do not intersect in the image plane

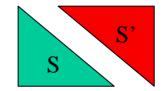

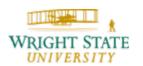

### **Depth Sorting (continued)**

#### Advantages:

- Filter anti-aliasing works fine
  - Composite in back to front order
  - No depth quantization error
  - Depth comparisons carried out in high-precision view space

#### Disadvantages:

- Over-rendering
- Potentially very large number of splits  $\Omega(n^2)$  fragments from n polygons

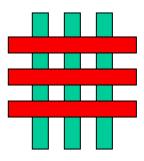

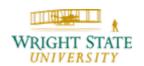

#### **Area Subdivision**

- Exploits area coherence: Small areas of an image are likely to be covered by only one polygon
- Three easy cases for determining what's in front in a given region:
  - a polygon is completely in front of everything else in that region
  - no surfaces project to the region
  - only one surface is completely inside the region, overlaps the region, or surrounds the region

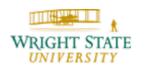

#### Warnock's Area Subdivision (Image Precision)

- Start with whole image
- If one of the easy cases is satisfied (previous slide), draw what's in front
- Otherwise, subdivide the region and recurse
- If region is single pixel, choose surface with smallest depth
- Advantages:
  - No over-rendering
  - Anti-aliases well just recurse deeper to get sub-pixel information
- Disadvantage:
  - Tests are quite complex and slow

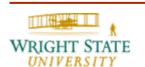

#### Warnock's Algorithm

- Regions labeled with case used to classify them:
  - 1) One polygon in front
  - 2) Empty
  - 3) One polygon inside, surrounding or intersecting
- Small regions not labeled
- Note it's a rendering algorithm and a HSR algorithm at the same time
  - Assuming you can draw squares

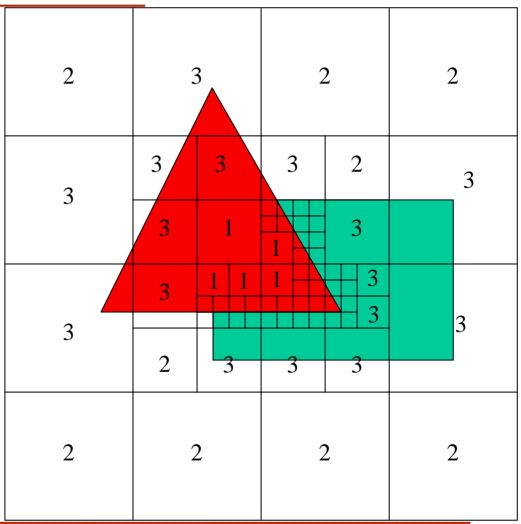

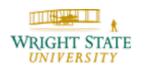

#### **BSP-Trees** (Object Precision)

Construct a binary space partition tree

- Tree gives a rendering order
- A list-priority algorithm

Tree splits 3D world with planes

- The world is broken into convex cells
- Each cell is the intersection of all the half-spaces of splitting planes on tree path to the cell

Also used to model the shape of objects, and in other visibility algorithms

BSP visibility in games does **not** necessarily refer to this algorithm

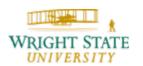

#### **BSP-Trees** (continued)

Example:

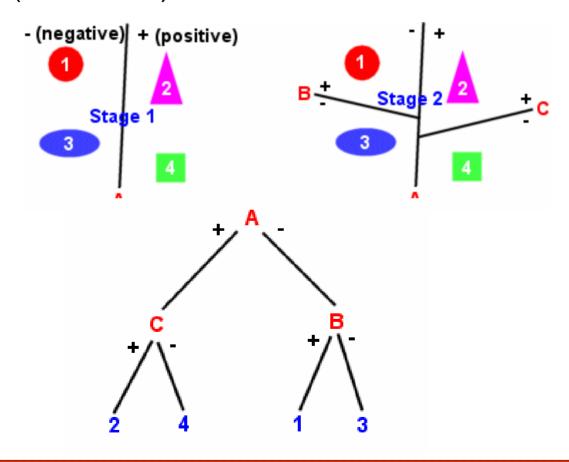

#### **BSP-Trees** (continued)

If a cutting plane intersects an object the object needs to be split.

To render the scene, we process that part of the tree which is further away from the view point with respect to the cutting plane. This way, the objects are drawn in a back to front order. Thus, the foreground objects are painted over the background objects.

Note: if the viewpoint changes we can still use the same BSP tree (assuming the objects did not change); only the front and back side with respect to the cutting planes may switch.

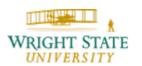